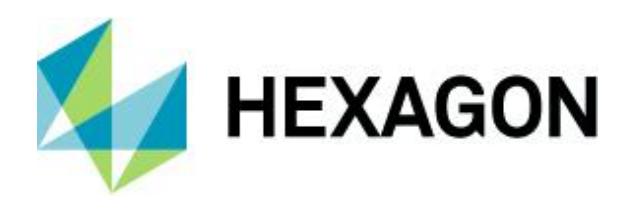

Beta release guide 2022.0

## **Beta release guide**

LuciadFusion 2022.0

2 June 2022

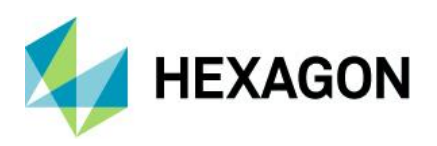

# **Contents**

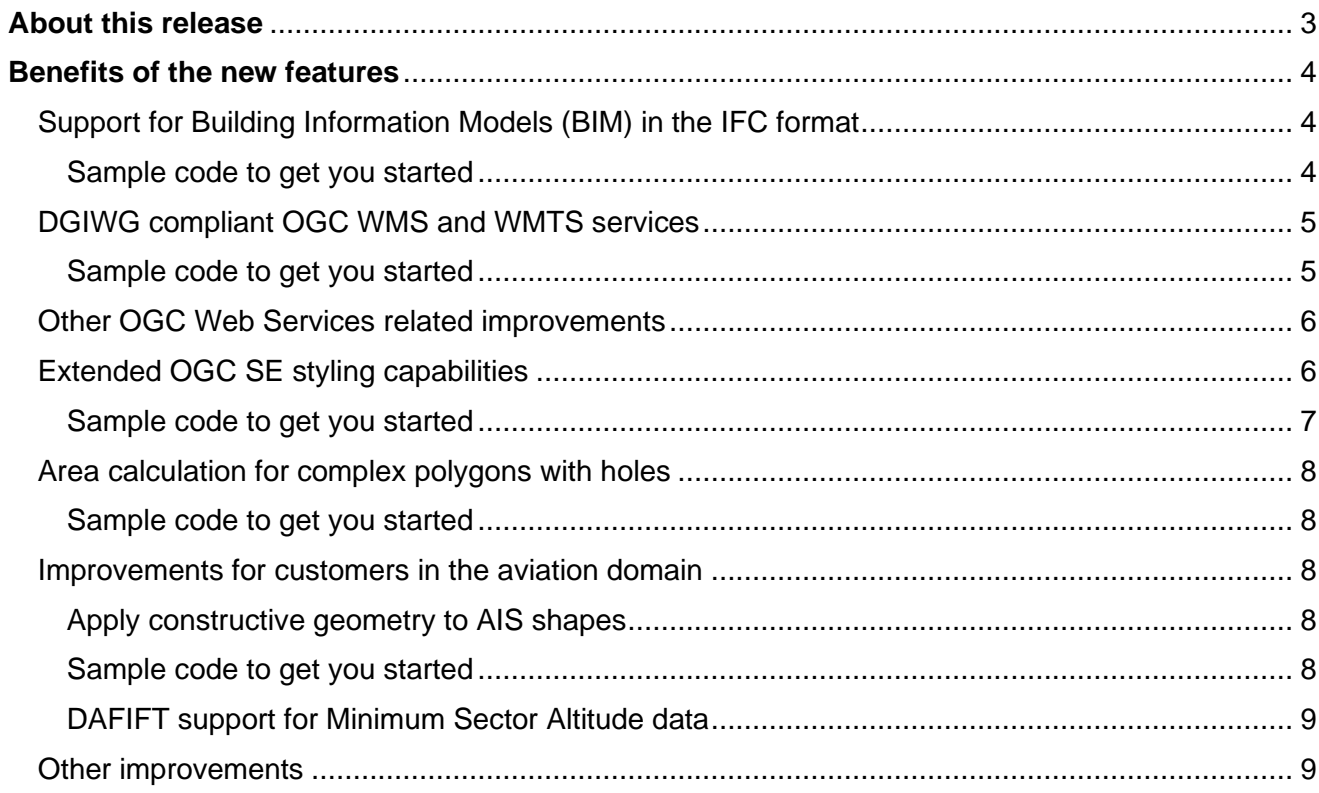

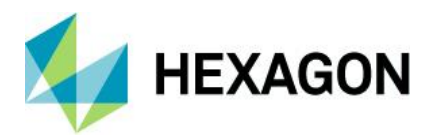

## <span id="page-2-0"></span>**About this release**

With this 2022.0 release, LuciadFusion is ready for GeoBIM. Data in the IFC format is now directly supported. Our customers in the defense domain can now benefit from DGIWG compliant OGC WMS and WMTS services. Furthermore, we added an important set of improvements and enhancements that were high on our customers wish list.

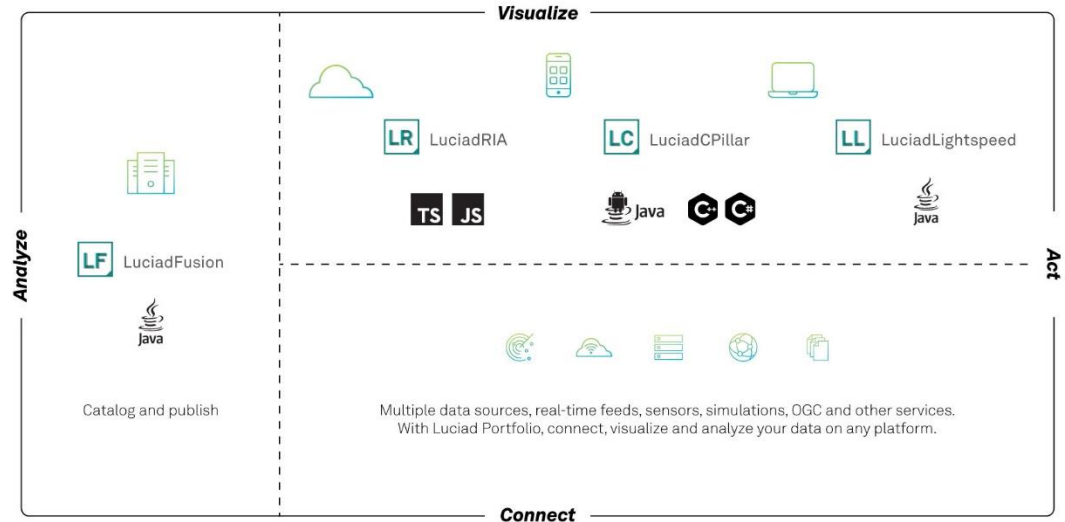

*Figure 1: The Luciad Product Portfolio*

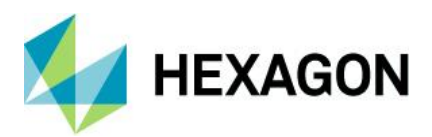

## <span id="page-3-0"></span>**Benefits of the new features**

### <span id="page-3-1"></span>Support for Building Information Models (BIM) in the IFC format

The Industry Foundation Classes (IFC) format is an open file format used by Building Information Modeling (BIM) programs. It contains a model of a building or facility, including spatial elements, materials, and shapes. In recent years, the need was recognized for GeoBIM, bringing situational awareness into infrastructure projects, and vice versa.

This 2022.0 release of LuciadFusion brings support for IFC. The IFC models can be discovered via the crawling capability and set up as OGC 3D Tiles service. Indeed, for efficient visualization, IFC data is best converted into OGC 3D Tiles. This conversion is integrated within LuciadFusion Studio and platform, transparent for the Studio user. Multiple IFC models can be combined into one 3D Tiles dataset, if required.

IFC models contain geometries as well as metadata. LuciadFusion allows you to correlate between the OGC 3D Tiles data and the properties inside the IFC. These properties can then be used to style, filter or select elements from the IFC model.

For easy access to the metadata, LuciadFusion offers a tool to convert the IFC dataset into the GeoJSON format. This conversion maintains the properties stored inside the IFC dataset, together with a bounding box of each item. The unique identifier stored inside the 3D Tiles data is also present in the GeoJSON data. You can perform this conversion to GeoJSON programmatically, or you can run a convenient IFC data conversion script from the command line.

All capabilities related to the discovery and serving of IFC data are also available via the REST API. The tiling engine API is available as stand-alone capability.

### <span id="page-3-2"></span>Sample code to get you started

The decoder sample is the main access point for testing the LuciadFusion IFC support. Furthermore, several articles have been added to complete the product documentation with information about the format IFC and how to handle it. These articles are easily accessible via the link to the documentation page "Data Formats: IFC".

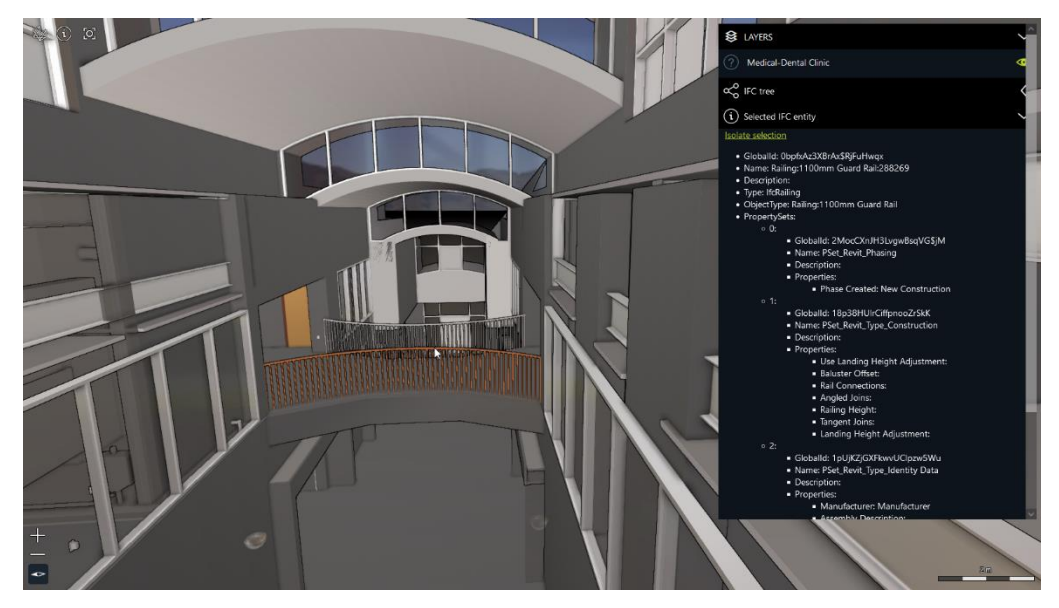

*Figure 2: IFC data visualized in LuciadRIA, delivered via LuciadFusion, showing the properties of the selected element*

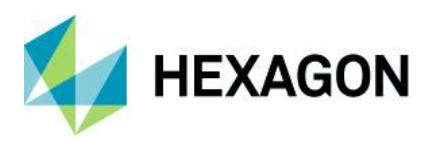

### <span id="page-4-0"></span>DGIWG compliant OGC WMS and WMTS services

The Defence Geospatial Information Working Group (DGIWG<sup>1</sup>) is the multi-national body established by a memorandum of understanding between the defense organizations of respective nations. Its main objective is to provide strategic guidance and recommendations on the standardization of geospatial data, products, and services and in the end achieve target levels of interoperability across coalition networks.

DGIWG's geospatial standards make use of existing international standards where practical. This includes the geospatial web service standards developed by the Open Geospatial Consortium (OGC). It profiles and extends these standards as needed to address defense requirements.

In this release of LuciadFusion, we have focused on the OGC WMS and WMTS services, ensuring they are DGIWG compliant. While LuciadFusion already offered most of the required capabilities from the specification in previous versions, it did not guarantee yet the proper service metadata needed for DGIWG compliance. LuciadFusion Platform as well as the LuciadFusion Studio app have been extended to facilitate the necessary configuration.

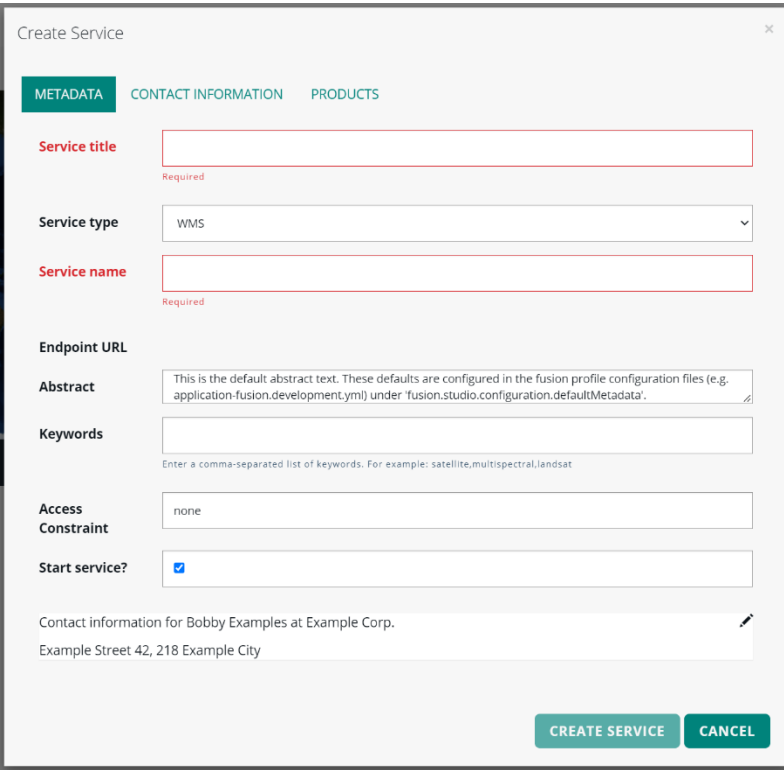

*Figure 3: You can now configure OGC WMS and WMTS services to be DGIWG compliant in LuciadFusion*

### <span id="page-4-1"></span>Sample code to get you *started*

The article "How to make your LuciadFusion WMS or WMTS service DGIWG-compliant" describes how to ensure all is set up properly.

<sup>1</sup> https://www.dgiwg.org/

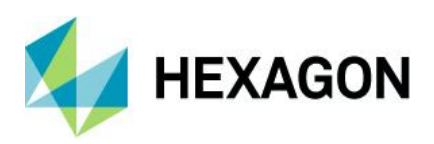

### <span id="page-5-0"></span>Other OGC Web Services related improvements

- LuciadFusion now supports the "GetLegend" request for OGC WMS and OGC WMTS services. By default, the LuciadFusion Platform responds with an icon graphic if it receives a GetLegendGraphic request from a WMS or WMTS service. The icon depends on the type of model linked to the service layer: elevation, raster, or vector. In addition, the LuciadFusion Platform allows you to customize the legend encoding for the WMS and WMTS services. More information, include sample code, can be found in the newly added article "How to customize the legend encoding".
- The OGC WMS GetFeatureInfo response can now be provided in XML, in addition to the already available encoding in JSON.
- Support for OGC WMS map requests specifying rotation: By definition, a WMS map request includes coordinates that determine the area to be visualized. When the resulting map needs to be used on a rotated view in an application, labels and icons might no longer appear in the desired orientation; for example, labels are no longer rendered upright. To improve this, the WMS server of LuciadFusion now supports server-side map rotations: by including an 'angle' parameter in the WMS map request, LuciadFusion will now return the desired map rotation around the center in degrees. Because the rotation is done on the WMS server itself, labels and oriented icons are positioned correctly on the returned rotated maps.
- Upgrade of the OGC server samples to Java Servlet 3: the OGC Server samples included in LuciadFusion have been upgraded to make use of Java Servlet 3 capabilities. The most important change is the replacement of the legacy XML deployment descriptors with annotations on the servlets. A direct benefit is the easier integration of the OGC services with Spring Boot, one of the most widely used frameworks to run applications and services.

### <span id="page-5-1"></span>Extended OGC SE styling capabilities

OGC Symbology Encoding (SE), previously called Styled Layer Descriptor (SLD) is a standard for cross-platform and cross-vendor style definition. It mainly focuses on vector data, but also includes some parameters for defining the appearance of raster data.

OGC SE is widely used. Nevertheless, its expressive power is limited with respect to label styling options. This is one of the primary reasons why the industry introduced the concept of vendor options. Vendor options are key/value pairs that can be set on a symbolizer to customize settings that are not available in OGC SE.

For labeling, this mechanism has already been used within the Luciad Portfolio products. A typical use case is street labeling. Now we have used this concept of vendor options to support the label box styling settings.

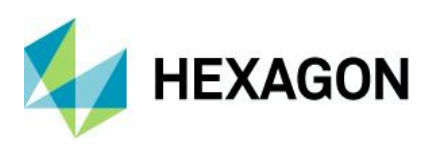

| Map.<br>$\sqrt{1:19.304.287}$ $\sqrt{100}$ (11<br>A<br>Equidistant Cylindrical           |                                                                                                    |
|------------------------------------------------------------------------------------------|----------------------------------------------------------------------------------------------------|
|                                                                                          | Chicago                                                                                                    |
| Tacoma<br>Spokane<br>Seattle<br>Portland                                                 | St. Paul<br>Minneapolis<br>Syracuse<br>Milwaukee<br>Warren                                                                                                    |
| Salt Lake City<br>Auroral<br>$40^\circ$<br>Stockton<br>Oakland<br>Sacramento<br>San Jose | Providence<br>Omaha<br>Rochester<br>Madison<br><b>Boston</b><br>Dayton<br>Des Moines<br>St. Louis<br>Denver<br>New York<br>Pittsburgh<br>Indianapolis<br>Colorado Springs<br>Tulsa<br>Louisville<br>Richmond |
| Los Angeles<br>Las Vegas<br>Mesa<br>Anaheim<br>Tempe<br>San Diego<br>30 <sup>o</sup>     | ■Knoxville<br>Raleigh<br>Oklahoma City<br>Memphis Chattanooga<br>Albuquerque    Irving<br>El Paso<br>Dallas Arlington<br>Metairie Montgomery                                                                 |
|                                                                                          | San Antonio <sup>n</sup><br>Baton Rouge<br>Jacksonville<br>New Orleans<br>Orlando<br>St. Petersburg<br>Corpus Christi<br>Fort Lauderdale<br>Miami                                                            |
| $20^\circ$<br>$\frac{1}{2}$<br><b>A HEXAGON</b>                                          | اٹر ص<br>N 24°12'37" W 102°55'08"                                                                                                    |

*Figure 4: The concept of vendor options to support the label box styling settings is now available in LuciadFusion*

Other improvements related to OGC SE support in LuciadFusion:

- You can now style the points of a line-based shape: by using a PointSymbolizer with the Geometry function "vertices", the defined point style is applied to all points of the encountered shape. An example use case is the styling of waypoints along an ATS route.
- You can now use the geometry function "interiorPoint" to style a shape using a PointSymbolizer. This function takes a point on the shape border itself (the middle) if it is open, or inside the shape if it is closed.
- You can now adjust the anchor point of icons in OGC SE, by using the AnchorPoint property on a PointSymbolizer graphic. An example use case is the alignment of the tip of an arrow icon with the end of a line segment.

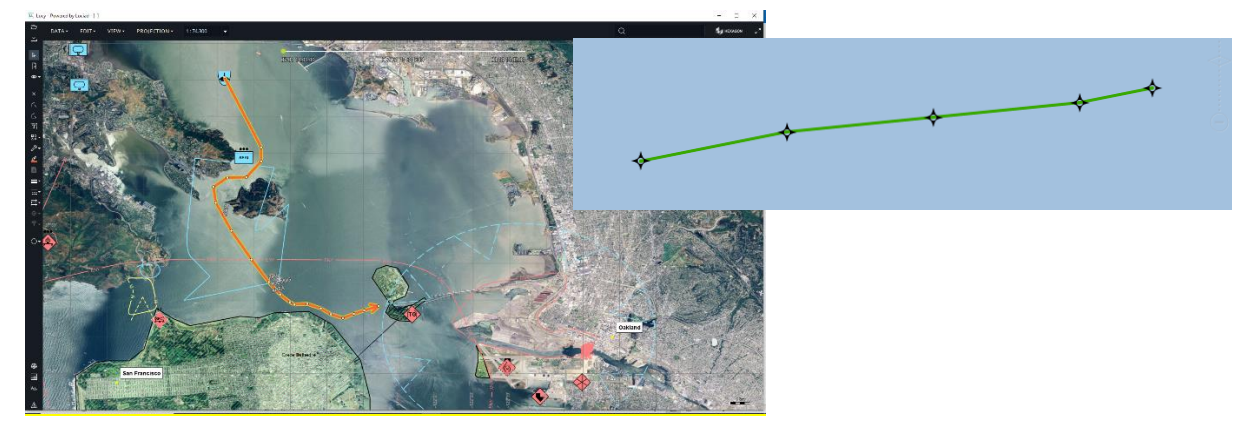

*Figure 5: Extended PointSymbolizer capabilities*

#### <span id="page-6-0"></span>Sample code to get you started

The existing OGC SE samples have been extended. For the label box styling, a how-to article has been added: "How to draw a box around labels".

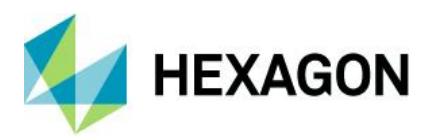

### <span id="page-7-0"></span>Area calculation for complex polygons with holes

You can calculate the area of a surface with one of these three methods:

- TLcdEllipsoidUtil.geodesicArea(ILcdShape, ILcdEllipsoid) for shapes with longitude/latitude coordinates
- TLcdSphereUtil.geodesicArea(ILcdShape, double) for shapes with longitude/latitude coordinates
- TLcdCartesian.area(ILcdShape) for shapes with Cartesian (X/Y) coordinates

All these functions now support complex polygons, including islands and holes.

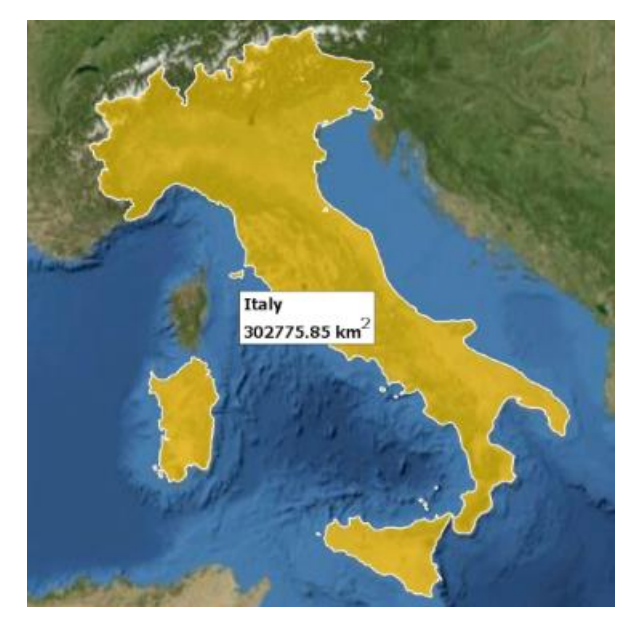

*Figure 6: An example of the area of Italy, of which the country borders make up a complex polygon*

### <span id="page-7-1"></span>Sample code to get you started

A new how-to article has been added, titled "How to calculate the area of a complex polygon?".

### <span id="page-7-2"></span>Improvements for customers in the aviation domain

### <span id="page-7-3"></span>Apply constructive geometry to AIS shapes

Since early versions of LuciadFusion, topological checks and constructive geometry operations can be applied. This capability has now been extended for aeronautical objects, that are decoded as socalled "AIS shapes" by the LuciadFusion API. It is particularly relevant to all polyline- and polygon-like objects.

### <span id="page-7-4"></span>Sample code to get you started

This capability has been integrated into the "Constructive Geometry" sample of LuciadFusion.

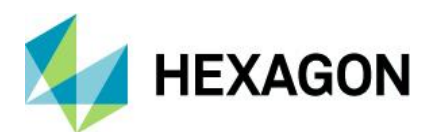

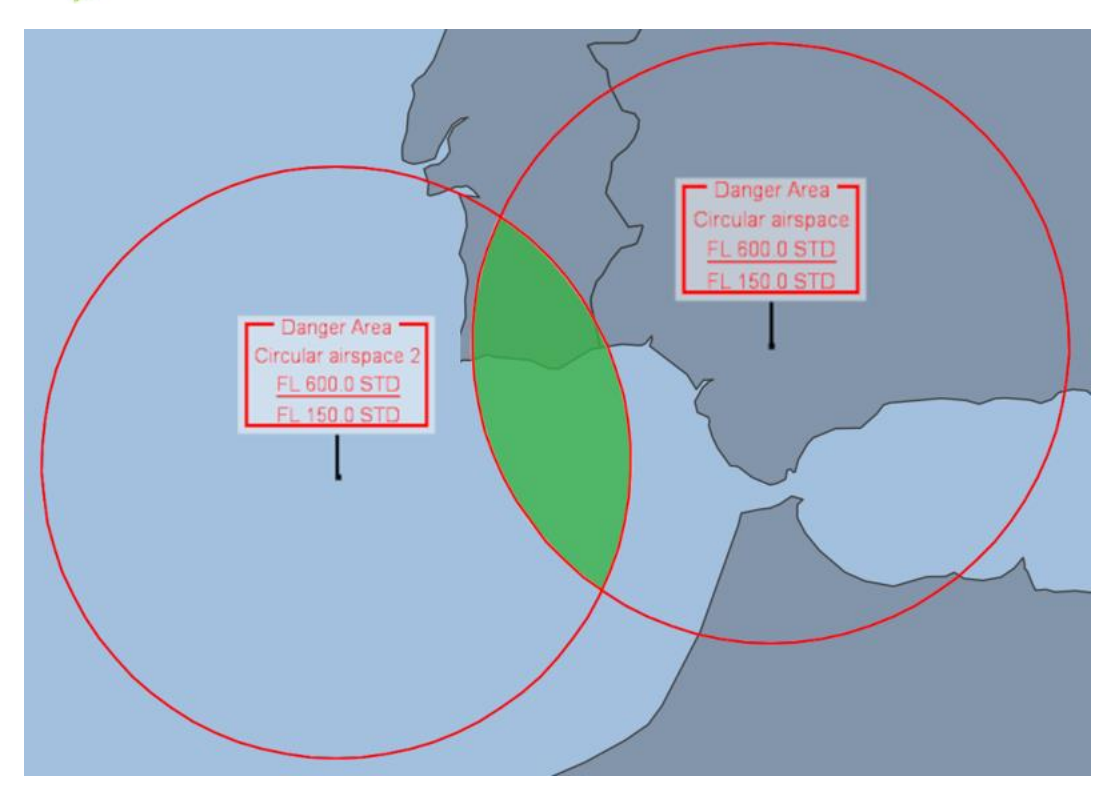

*Figure 7: The green filled area shows the intersection of two circular airspaces*

#### <span id="page-8-0"></span>DAFIFT support for Minimum Sector Altitude data

The decoder for the DAFIFT aviation format now supports decoding and visualization of Minimum Sector Altitude data. This data defines the lowest altitude that provides a minimum clearance of 1000ft above all objects located within a circle sector, for example around a navigational aid.

### <span id="page-8-1"></span>Other improvements

LuciadFusion now supports Draco compression for point cloud data encoded as 3D Tiles. This extends the existing capability supporting Draco compression for 3D Tiles meshes data.

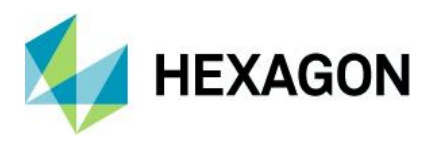

## **About Hexagon**

Hexagon is a global leader in digital reality solutions, combining sensor, software and autonomous technologies. We are putting data to work to boost efficiency, productivity, quality and safety across industrial, manufacturing, infrastructure, public sector, and mobility applications.

Our technologies are shaping production and people-related ecosystems to become increasingly connected and autonomous — ensuring a scalable, sustainable future.

Hexagon's Safety, Infrastructure & Geospatial division improves the resilience and sustainability of the world's critical services and infrastructure. Our solutions turn complex data about people, places and assets into meaningful information and capabilities for better, faster decision-making in public safety, utilities, defense, transportation and government.

Hexagon (Nasdaq Stockholm: HEXA B) has approximately 22,000 employees in 50 countries and net sales of approximately 4.3bn EUR. Learn more at [hexagon.com](https://hexagon.com/) and follow us [@HexagonAB.](https://twitter.com/hexagonab)

#### Copyright

© 2022 Hexagon AB and/or its subsidiaries and affiliates. All rights reserved

Warning: The product made the subject of this documentation, including the computer program, icons, graphical symbols, file formats, audio-visual displays and documentation (including this documentation) (collectively, the "Subject Product") may be used only as permitted under the applicable software license agreement, and subject to all limitations and terms applicable to use of the Subject Product therein. The Subject Product contains confidential and proprietary information of Intergraph Corporation, a member of the Hexagon Group of companies ("Hexagon"), its affiliates, and/or third parties. As such, the Subject Product is protected by patent, trademark, copyright and/or trade secret law and may not be transferred, assigned, provided, or otherwise made available to any third party in violation of applicable terms and conditions cited further below.

### Terms of Use

By installing, copying, downloading, accessing, viewing, or otherwise using the Subject Product, you agree to be bound by the terms of the EULA found here: [https://www.hexagonsafetyinfrastructure.com/-/media/Legal/Hexagon/SI/Licenses/EULA\\_SA\\_SIG-](https://www.hexagonsafetyinfrastructure.com/-/media/Legal/Hexagon/SI/Licenses/EULA_SA_SIG-Eng_062021.pdf)[Eng\\_062021.pdf.](https://www.hexagonsafetyinfrastructure.com/-/media/Legal/Hexagon/SI/Licenses/EULA_SA_SIG-Eng_062021.pdf)

### **Disclaimers**

Hexagon and its suppliers believe the information in this publication is accurate as of its publication date. Hexagon is not responsible for any error that may appear in this document. The information and the software discussed in this document are subject to change without notice.

Language Translation Disclaimer: The official version of the Documentation is in English. Any translation of this document into a language other than English is not an official version and has been provided for convenience only. Some portions of a translation may have been created using machine translation. Any translation is provided "as is." Any discrepancies or differences occurring in a translation versus the official English version are not binding and have no legal effect for compliance or enforcement purposes. Hexagon disclaims any and all warranties, whether express or implied, as to the accuracy of any translation.

Reasonable efforts have been made to provide an accurate translation; however, no translation, whether automated or provided by human translators is perfect. If any questions arise related to the accuracy of the information contained in a translated version of Documentation, please refer to its official English version. Additionally, some text, graphics, PDF documents, and/or other accompanying material may not have been translated.

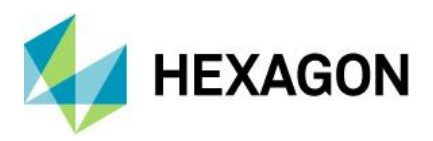

#### Links To Third Party Websites

This Document may provide links to third party websites for your convenience and information. Third party websites will be governed by their own terms and conditions. Hexagon does not endorse companies or products to which it links.

Third party websites are owned and operated by independent parties over which Hexagon has no control. Hexagon shall not have any liability resulting from your use of the third party website. Any link you make to or from the third party website will be at your own risk and any information you share with the third party website will be subject to the terms of the third party website, including those relating to confidentiality, data privacy, and security.

Hexagon provides access to Hexagon international data and, therefore, may contain references or cross references to Hexagon products, programs and services that are not announced in your country. These references do not imply that Hexagon intends to announce such products, programs or services in your country.

#### Revisions

Hexagon reserves the right to revise these Terms at any time. You are responsible for regularly reviewing these Terms. Your continued use of this Document after the effective date of such changes constitutes your acceptance of and agreement to such changes.

#### **Questions**

[Contact us](https://www.hexagongeospatial.com/about-us/our-company/contact-us) with any questions regarding these Terms.